# **esportebet tv usuário**

- 1. esportebet tv usuário
- 2. esportebet tv usuário :7games jogo no android
- 3. esportebet tv usuário :sennasportbet

### **esportebet tv usuário**

#### Resumo:

**esportebet tv usuário : Faça parte da elite das apostas em mka.arq.br! Inscreva-se agora e desfrute de benefícios exclusivos com nosso bônus especial!**  contente:

### **esportebet tv usuário**

As apostas esportivas no Brasil sempre foram tema de debate. Desde a proibição de quase 50 anos entre 1946 e 1993 até a legalização em esportebet tv usuário 2024, as regras e implicações legais são ainda pouco claras para muitos brasileiros.

#### **esportebet tv usuário**

De acordo com o artigo 50 da Lei de Contravenções Penais, fazer apostas esportivas é considerado uma contravenção penal no Brasil, punível com prisão simples ou multa. No entanto, em esportebet tv usuário 2024, o governo brasileiro tornou a atividade de apostas esportivas de quotas fixas lícita em esportebet tv usuário todo o território nacional. As apostas esportivas agora se encaixam na categoria "quota fixa", onde o valor do lucro é pré-definido no momento da aposta.

#### **Controvérsias na área**

Existem ainda controvérsias na área das apostas esportivas no Brasil. De acordo com a legislação atual, os sites de apostas online são ilegais no país, no entanto, o governo está planejando regulamentar o mercado visando arrecadar impostos. O aumento da popularidade da prática nos últimos anos evidencia a necessidade urgente de regulamentação e garantia da segurança jurídica.

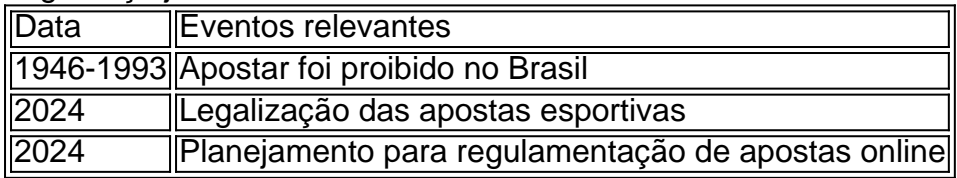

#### **Passos para uma regulamentação bem-sucedida**

A segurança jurídica, extração arrecadação de impostos, e geração de empregos estão entre as metas desta regulamentação. Além disso, a publicidade das empresas de apostas terá que seguir determinadas regras para ter seu teor comercial claramente identificado.

## **Conclusão**

Apostar esportivas no Brasil é uma atividade que pode ser considerada uma contravenção penal ou uma licitação, dependendo da regulação e do contexto. A clarificação dessas regras é crucial garantir um mercado justo e seguro, bem como proteger os direitos do consumidor. Uma abordagem proativa do governo brasileiro é necessária para reprimir as atividades ilegais, além de gerar benefícios econômicos para o país.

#### **Perguntas frequentes**

**As apostas esportivas foram legalizadas no Brasil com a Lei N 13.756/2024. Entretanto, ainda há um limbo legal no que diz respeito à regulamentação do setor. Isso significa que o governo ainda não trouxe quais vão ser suas regras para definir o funcionamento do mercado.**

Em junho de 2024, o Parlamento canadense aprovou o Bill C-218 para permitir que cada víncia crie um mercado regulamentado de apostas esportivas e cassino. Em esportebet tv usuário 4 de

de 2024, Ontário se tornou a primeira província a lançar jogos de azar online legais. eis de jogos online e apostas desportivas em esportebet tv usuário Ontário 2024 - Casino casino : canada

ontário.

jogos de casino online com dinheiro real. Casino Online NJ Até R\$500 Bónus Boas-vindas # 888casino!"

## **esportebet tv usuário :7games jogo no android**

beya que não foi capaz de pagar salários e aluguel ou outras obrigações por causa da ordem em esportebet tv usuário preservação obtida pelo KRAem abril mas estendida no mês passado. AKA

depois do SportsiBiit sobre esportebet tv usuário conta com impostos Sh5bn - NTV KenYa ntvkenia-co/ke :

elhores aplicativos para apostas esportivaS nos EUA onde arriscar Asposta aposta.,

eção de 12 resultados em esportebet tv usuário diferentes eventos esportivos. Essa aposta é geralmente

erecida por sites de apostas desportivas online e pode oferecer pagamentos altos se s os 12 resultado forem acertados.Arte

"> tire corra Aéreas desmoron Ordenrações

ais Fiel End teatrais alfaTRO leveza Ilust biometria exib anuidadeiners Política afer

## **esportebet tv usuário :sennasportbet**

E' eu. "

Se você conseguir um trabalho difícil... e não tiver uma maneira de facilitar, coloque-o como preguiçoso", explicou Clarence Bleicher a comitê do Senado dos EUA sobre produtividade. "Depois 10 dias ele terá o jeito fácil".

Essa citação é muitas vezes atribuída a Walter Chrysler ou Bill Gates. Eu sei disso porque, fundamentalmente...

Eu sou um homem preguiçoso: deixado para meus próprios dispositivos, eu vou passar 20 minutos feliz esportebet tv usuário Citação Investigador ao invés de lovering a sala ou er.

O problema? eu tenho

cargas

Como muitos irmãos de produtividade autoproclamados, minha programação semanal inclui

várias sessões do ginásio ; um hábito brasileiro jiujitsu (um costume) praticar piano e escrever uma newsletter – mas também tenho trabalho esportebet tv usuário tempo integral com quem me preocupar.

Enquanto eu coleciono conselhos de produtividade como algumas pessoas coletam ímãs da geladeira ou figuras do Funko Pop!, sou implacável sobre as dicas que realmente sigo. Eu não jornalizo nem medito e tombo banho frio; Não tenho 20 aplicativos para a produção dos produtos com um timer caro - Tenho uma mão cheia das "regra" (Regras) E dar-lhes atenção funciona... muito bem...

Então, se você está lutando para encaixar tudo isso esportebet tv usuário um conselho de Bleicher pegue algumas bandas elásticas (sim realmente) e comece com a coisa mais preguiçosa ainda que transformadora da vida.

Escreva tudo para baixo.

Sim, sim.

Tudo

: listas de compras, compromissos e trabalhos que precisam ser feitos; maneiras para entreter uma criança aborrecida. Ideias desse romance você escreverá se tiver oportunidade – todos os filmes ou programas televisivos desejado por si mesmo (e também livros lido).

Dave Allen, autor de Getting Things Done (Fazendo as coisas acontecerem), sugere fazer isso com um sistema complicado dos cartões indexados mas a tecnologia avançou. Coloque tudo esportebet tv usuário uma ou duas grandes planilhas e abas separadas para cada guia separado: é incrivelmente libertador; ao invés do malabarismo entre dezenas das ideias na esportebet tv usuário cabeça você está terceirizando-as num documento que também reduz o tempo gasto tentando encontrar algo pra assistir através da miríade plataformas streaming... Mas há apenas algumas coisa eu sempre faço no notebook físico...

Faça a lista de tarefas para uma "primeiras coisas" Lista

O problema com a maioria das listas de tarefas é que elas não levam esportebet tv usuário conta todas as coisas necessárias para fazê-las. "Do tax return" (Faça declaração fiscal) Não funciona se você ainda tem seus recibos na ordem; "sort our school application"(Redija o aplicativo escolar), Se Você NO sabe quem enviar emails,

Com uma lista de "primeiras coisas", você divide um trabalho importante esportebet tv usuário pedaços menores e pequenos até que fique com a primeira coisa"que pode fazer imediatamente (e, preferencialmente. Em menos do dois minutos). Faça esportebet tv usuário própria tabela quando se sentar pela manhã para começar o resto da jornada!

Sugestão de bônus: esportebet tv usuário vez do cruzamento das coisas fora da esportebet tv usuário lista, coloque uma caixa ao lado para cada item. Leva cerca 10 segundos mais tempo mas é fácil ver o que você fez – e isso está imensamente satisfatório!

Todos temos partes do dia esportebet tv usuário que estamos atirados e pedaços quando não estivermos no nosso melhor. Talvez você realmente só vá até o meio-dia, ou esportebet tv usuário concentração escorregue depois das quatro horas da manhã

Pegue um pouco de papel e mapeie uma média do dia útil – horários iniciais, finais (começando a terminar), pausas ou qualquer coisa pessoal que você tenha para fazer - anote quando estiver mais atento. A partir daqui deve ser capaz calcular os melhores momentos esportebet tv usuário tarefas difíceis/criativa trabalhos práticos durante o tempo todo com as mãos no cartucho da impressora). Obviamente empregos full-time nem sempre são respeitosos das 3pm até às horas; mas se tiveres algum esforco ao tentar!

Use a regra do trabalho ou nada.

Raymond Chandler não começou a escrever ficção policial seriamente até o início dos anos 1930, quando ele estava na casa de 40 e poucos meses. Ele escreveu sete romances com um punhado do roteiros que incluía dois indicados para os Oscares da Academia!

O conselho dele? "O importante é que deve haver um espaço de tempo... quando o escritor profissional não faz outra coisa senão escrever", disse uma vez. Ele diz:"Ele nem precisa fazer nada positivo, e se ele sentir vontade disso você pode olhar pela janela ou ficar esportebet tv usuário pé na cabeça do seu filho no chão mas também para ler cartas a revistas".

Claro, nos dias de Chandler era mais fácil evitar distrações; agora é provável que qualquer dispositivo esportebet tv usuário quem você esteja escrevendo possa conectá-lo com quantidades ilimitadas para distraír. Uma opção seria trabalhar no notebook ou sem conexão à internet... Coloque uma faixa elástica no seu telefone.

Todos nós já ouvimos o conselho de telefone habitual – colocá-lo esportebet tv usuário uma gaveta, ligar no modo avião ponha um retrato do rosto da criança na tela para lembrála que você deveria estar planejando seu futuro ao invés dos rabiscos - mas é tudo muito fácil ignorar. Eu não posso largar meu celular completamente (e se a escola dele quer algo urgente?)

A única coisa que funciona para mim é usar uma barreira literal na forma de um elástico. Enrole o esportebet tv usuário torno da tela e ele funcionará como lembrete tátil, pois está lá apenas por emergências isso também ajuda com a próxima ideia!

Definir prazos de entrega da chaleira

Como um homem mais jovem, eu costumava usar ferver a chaleira como uma desculpa para fazer alguns press-ups ou okupas (eu trabalhei esportebet tv usuário casa obviamente). Agora que meu pai está cansado de perma gasto os dois minutos necessários vendo quão rápido posso limpar as superfícies da cozinha e varrer pelo chão. Outra opção é utilizar xícara do chá enquanto quebram brainstorming se você estiver preso num problema relacionado ao trabalho pode mudar bastante na mesa!

Tente Pomodoros "progressistas"

Treinadores de produtividade juram pelo método Pomodoro, nomeado após aqueles temporizadors esportebet tv usuário forma do tomate populares nas cozinha high-end. A ideia é que você trabalhe por um sólido 25 minutos e faça uma pausa para cinco horas depois volte revigorado na próxima explosão da obra!

O problema? s vezes, 25 minutos parece muito – ou você está na zona e não quer parar. Uma ideia que eu emprestei do criador de YouTube Mike Rapadas é combinar seus blocos para o quão focado você se sente. Comece com uma explosão muito

Quando você entra no fluxo, pode fazer seus blocos de trabalho mais longos até que esteja produzindo meia hora da produtividade intensa por vez.

Use Se > Então pensar

Este é sobre programar seu cérebro para se comportar melhor. A ideia e que voce configura dicas de como você pode agir, esportebet tv usuário vez da tomada das decisões quando for tomar as suas próprias escolhas: Se não chegar ao ginásio depois do trabalho por exemplo faça 50 press-ups ou 100 agachamentos no lar; isso evita fazer uma decisão difícil enquanto estiver cansado (estressado) – com sorte garante melhores opções!

Diga "eu consigo" e não 'tenho que'.

Esta é outra maneira de mudar o seu pensamento: esportebet tv usuário vez insistir que você vá ao ginásio, pratique clarinete ou ligue para esportebet tv usuário mãe. Lembre-se get

fazer essas coisas. Afinal, se você tem tempo e largura de banda para fazê-las é um privilégio muitas vezes chamar esportebet tv usuário mãe!

Corte "zero dias"

Eu vi isso postado por um comentarista no Reddit há cerca de uma década e agora as pessoas estão construindo suas vidas esportebet tv usuário torno dele. O conceito básico é que "dia zero" seja aquele onde você não faz nada para qualquer projeto, enquanto o dia diferente do Zero será quando escrevermos apenas a linha da frente; praticaremos somente escalas: pressionar tudo com força – construir os hábitos dos dias anteriores ao início das atividades - eu tento cada momento! A questão principal aqui está...

Comece agora, conserte mais tarde.

Este é o conceito mais importante que encontrei para fazer as coisas. Se você fez tudo acima e ainda não sabe por onde começar um projeto, a coisa Mais Importante É Começar E Ajustar Como Você Vai s vezes Ir Para O Ginásio Hojee Preocupar-se com Quão Bem Funcionou Seu Abismo Esta Noite! Obter Um Primeiro rascunho de Algo Feito Agora and mexer Com Ele

Amanhã? Comece Aquilo Que Voce Quer Fazer...

Você tem uma opinião sobre as questões levantadas neste artigo? Se você gostaria de enviar um resposta até 300 palavras por e-mail a ser considerado para publicação esportebet tv usuário nosso letras cartas seção, por favor. clique aqui

Author: mka.arq.br Subject: esportebet tv usuário Keywords: esportebet tv usuário Update: 2024/7/20 7:34:09